# **SYSMAC CJ-series CJ1M CPU Units (with Ethernet function)**

# CJ1M-CPU1□-ÈTN

CSM\_C.I1M-CPU-ETN\_DS\_E1\_1

# A Micro CJ1M CPU Unit with Built-in Ethernet Newly Released!

 SYSMAC CJ-series CPU Unit with the functionality of an Ethernet Unit.

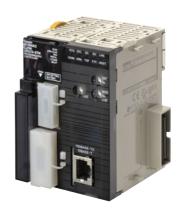

CJ1M-CPU11-ETN

## **Features**

- Compact 90 × 65 mm (H × D) dimensions are first class in the industry.
- SYSMAC CJ-series CPU Unit with the functionality of an Ethernet Unit.
- The CPU functional element has the same functionality as a CJ1M-CPU11/12/13. The enables effective usage of legacy applications.
- High-capacity Memory Cards up to 128 MB can be installed, and used to backup the program and system settings, or log customer data.
- The large instruction set can support diverse applications. Four types of programming are supported (ladder, structured text, sequential function charts, and instruction lists), with approximately 400 instructions and 800 instruction variations.
- These CJ-series CPU Units support structured programming using function blocks, which can improve the customer's program development resources
- The various protection functions provide improved security to protect valuable software resources and property.
- The CPU Units are compatible with the CX-One Integrated Tool Package. Information for each component can be linked, and the system's data can be integrated into one database. The software can provide total support from PLC settings to network startup.

## **Ordering Information**

#### **International Standards**

- The standards are abbreviated as follows: U: UL, U1: UL(Class I Division 2 Products for Hazardous Locations), C: CSA, UC: cULus, UC1: cULus (Class I Division 2 Products for Hazardous Locations), CU: cUL, N: NK, L: Lloyd, and CE: EC Directives.
- Contact your OMRON representative for further details and applicable conditions for these standards.

| Product name         |                   | Specifications                                           |                  |                                              |                                         |                      | Current consumption (A)  |      |                                  |                  |
|----------------------|-------------------|----------------------------------------------------------|------------------|----------------------------------------------|-----------------------------------------|----------------------|--------------------------|------|----------------------------------|------------------|
|                      |                   | I/O capacity/<br>Mountable Units<br>(Expansion<br>Racks) | Program capacity | Data memory capacity                         | LD instruc-<br>tion execu-<br>tion time | Ethernet function    | 5 V                      | 24 V | Model                            | Standards        |
|                      | Ethernet function | 640 points/<br>20 Units<br>(1 Expansion<br>Racks max.)   | 20K steps        | 32K words<br>(DM: 32K<br>words, EM:<br>None) |                                         | YES<br>(See note 1.) | 0.95<br>(See note<br>2.) | _    | CJ1M-CPU13-ETN                   | UC1, N, L,<br>CE |
| CJ1M<br>CPU<br>Units |                   | 320points/<br>10 Units (No<br>Expansion Rack)            | 10K steps        |                                              | (DM: 32K words, EM: 0.1 μs (            |                      | 0.95<br>(See note<br>2.) | _    | CJ1M-CPU12-ETN                   |                  |
|                      |                   | 160 points/<br>10 Units (No<br>Expansion Rack)           | 5K steps         |                                              |                                         |                      | 0.95<br>(See note<br>2.) | 1    | CJ1M-CPU11-ETN<br>(See notes 3.) |                  |

#### Note: 1. Ethernet function

The Ethernet functional element provides the main functions of the CJ1W-ETN21 Ethernet Unit.

| Physical layer       | Maximum number of nodes in FINS network | Communications service                                                                                                    |
|----------------------|-----------------------------------------|----------------------------------------------------------------------------------------------------|
| 100BASE-TX, 10BASE-T | 254                                     | <ul> <li>FINS communications service</li> <li>FTP server</li> <li>Automatically adjusted clock information.</li> <li>Web functions</li> </ul> |

Socket services and sending/receiving mail are not supported.

- 2. Current consumptions include current for a Programming Console. Add 0.15 A per Adapter when using NT-AL001 RS-232C/RS-232A Adapters.
  - Add 0.04 A per Adapter when using CJ1W-CIF11 RS-422A Adapters.
- The CJ1M low-end models (CJ1M-CPU11(-ETN)/CPU21) have different specifications for the overhead processing time, number of subroutines, number of jumps, and number of scheduled interrupts than the other CJ1M models (CJ1M-CPU12(-ETN)/CPU13(-ETN)/ CPU22/CPU23).

For details, refer to the SYSMAC CJ-series Operation Manual (Cat. No. W474).

## **Accessories**

The following accessories come with CPU Unit:

| Item                            | Specification                                                         |  |  |
|---------------------------------|-----------------------------------------------------------------------|--|--|
| Battery                         | CJ1W-BAT01                                                            |  |  |
| End Cover                       | CJ1W-TER01 (necessary to be mouned at the right end of CPU Rack)      |  |  |
| End Plate                       | PFP-M (2 pcs)                                                         |  |  |
| Serial Port (RS-232C) Connector | Connector set for serial port connection (D-SUB 9-pin male connector) |  |  |

# **Common Specifications**

| Į.                                  | tem                                              |                                                                                                    | Specifications                                                                                                    |                                                                               |  |  |
|-------------------------------------|--------------------------------------------------|----------------------------------------------------------------------------------------------------|----------------------------------------------------------------------------------------------------|-------------------------------------------------------------------------------|--|--|
| Control method                      |                                                  | Stored program                                                                                                    |                                                                                                    |                                                                               |  |  |
| I/O control method                  |                                                  | Cyclic scan and immediate processing are both possible.                                                                                                    |                                                                                                    |                                                                               |  |  |
| Programming Lang                    | uages                                            | Ladder Logic (LD), Sequential Function Charts (SFC), Structured Text (ST), and Mnemonic.                                                                                                    |                                                                                                    |                                                                               |  |  |
| CPU processing mo                   | ode                                              | Normal Mode or Peripheral Se                                                                                                    | rvicing Priority Mode                                                                                                    |                                                                               |  |  |
| Instruction length                  |                                                  | 1 to 7 steps per instruction                                                                                                    |                                                                                                    |                                                                               |  |  |
| Ladder instructions                 | 1                                                | Approx. 400 (3-digit function co                                                                                                    | odes)                                                                                                    |                                                                               |  |  |
| Evecution time                      | Basic instructions                               | 0.10 μs min.                                                                                                    |                                                                                                    |                                                                               |  |  |
| Execution time                      | Special instructions                             | 0.15 μs min.                                                                                                    |                                                                                                    |                                                                               |  |  |
| Overhead time                       |                                                  | CJ1M-CPU12-ETN/CPU13-ET<br>CJ1M-CPU11-ETN                                                                                                    | N: 0.5 ms min.<br>: 0.7 ms min.                                                                                                |                                                                               |  |  |
| Unit connection me                  | thod                                             | No Backplane: Units connected                                                                                                    | d directly to each other.                                                                                                    |                                                                               |  |  |
| Mounting method                     |                                                  | DIN Track (screw mounting not                                                                                                    | t possible)                                                                                                    |                                                                               |  |  |
| Maximum number of connectable Units | of                                               |                                                                                                    | nits on CPU Rack and 10 Units on one Expansio<br>he CPU Unit must be allocated to a slots 0, and is                            |                                                                               |  |  |
| Maximum number of Expansion Racks   | of                                               | CJ1M-CPU13-ETN:     1 max. (An I/O Control Unit i<br>Rack.)     CJ1M-CPU11-ETN/12-ETN:<br>Expansion is not possible.                                                                                                    | s required on the CPU Rack and an I/O Interface                                                                                | Unit is required on the Expansion                                             |  |  |
| Number of tasks                     |                                                  | 288 (cyclic tasks: 32, interrupt tasks: 256) With CJ1-H or CJ1M CPU Units, interrupt tasks can be defined as cyclic tasks called extra cyclic tasks. Including these, up to 288 cyclic tasks can be used.  Note 1. Cyclic tasks are executed each cycle and are controlled with TKON(820) and TKOF(821) instructions.  2. The following 4 types of interrupt tasks are supported. Power OFF interrupt tasks: 1 max. Scheduled interrupt tasks: 2 max. I/O interrupt tasks: 32 max. External interrupt tasks: 256 max. |                                                                                                    |                                                                               |  |  |
| Interrupt types                     |                                                  | Scheduled Interrupts: Interrupts generated at a time scheduled by the CPU Units built-in timer.  I/O Interrupts: Interrupts from Interrupt Input Units.  Power OFF Interrupts (See note): Interrupts executed when the CPU Units power is turned OFF.  External I/O Interrupts: Interrupts from the Special I/O Units or CPU Bus Units.  Note: Not supported when the CJ1W-PD022 Power Supply Unit is mounted.                                                                                                    |                                                                                                    |                                                                               |  |  |
| Calling subroutines task            | from more than one                               | Supported (called global subroutines).                                                                                                    |                                                                                                    |                                                                               |  |  |
|                                     | I/O Area                                         | 2,560: CIO 000000 to CIO 015<br>The setting of the first word car<br>CIO 0000 to CIO 0999 can be<br>I/O bits are allocated to Basic I                                                                                                    |                                                                                                    |                                                                               |  |  |
|                                     | Link Area                                        | 3,200 (200 words): CIO 10000<br>Link bits are used for data links<br>Systems.                                                                                                    |                                                                                                    |                                                                               |  |  |
|                                     | CPU Bus Unit Area                                | 6,400 (400 words): CIO 15000<br>CPU Bus Unit bits store the op<br>Unit, 16 Units max.)                                                                                                    |                                                                                                    |                                                                               |  |  |
|                                     | Special I/O Unit Area                            | 15,360 (960 words): CIO 2000<br>2959)<br>Special I/O Unit bits are allocat<br>Units max.)                                                                                                    |                                                                                                    |                                                                               |  |  |
|                                     | Serial PLC Link Area<br>(CJ1M CPU Units<br>only) | 1,440 (90 words): CIO 310000                                                                                                    |                                                                                                    |                                                                               |  |  |
| CIO (Core I/O) Area                 |                                                  | DeviceNet bits are allocated to                                                                                                    | 0 to CIO 379915 (words CIO 3200 to CIO 3799)<br>Slaves for DeviceNet Unit remote I/O communion is used with fixed allocations. | The CIO Area can be used as work bits if the bits are not used as shown here. |  |  |
|                                     |                                                  | Fixed allocation setting 1                                                                                                    | Outputs: CIO 3200 to CIO 3263<br>Inputs: CIO 3300 to CIO 3363                                                                  |                                                                               |  |  |
|                                     |                                                  | Fixed allocation setting 2                                                                                                    | Outputs: CIO 3400 to CIO 3463<br>Inputs: CIO 3500 to CIO 3563                                                                  |                                                                               |  |  |
|                                     | DeviceNet Area                                   | Fixed allocation setting 3                                                                                                    | Outputs: CIO 3600 to CIO 3663<br>Inputs: CIO 3700 to CIO 3763                                                                  |                                                                               |  |  |
|                                     | DOVIDENCE AIGA                                   | The following words are alloca<br>DeviceNet Unit is used as a SI                                                                                                    | ted to the Master function even when the ave.                                                                                  |                                                                               |  |  |
|                                     |                                                  | Fixed allocation setting 1                                                                                                    | Outputs: CIO 3370 (Slave to Master) Inputs: CIO 3270 (Master to Slave)                                                         |                                                                               |  |  |
|                                     |                                                  | Fixed allocation setting 2                                                                                                    | Outputs: CIO 3570 (Slave to Master) Inputs: CIO 3470 (Master to Slave)                                                         |                                                                               |  |  |
|                                     |                                                  |                                                                                                    | Outputs: CIO 3770 (Slave to Master)                                                                                            |                                                                               |  |  |

| It                  | em                                                        | Specifications                                                                                                    |  |  |  |
|---------------------|-----------------------------------------------------------|----------------------------------------------------------------------------------------------------|--|--|--|
| CIO (Core I/O) Area | Internal I/O Area                                         | 4,800 bits (300 words): CIO 120000 to CIO 149915 (words CIO 1200 to CIO 1499) 37,504 (2,344 words): CIO 380000 to CIO 614315 (words CIO 3800 CIO 6143) These bits in the CIO Area are used as work bits in programming to control program execution. They cannot be used for external I/O.                                                                                                    |  |  |  |
| Work Area           |                                                           | 8,192 bits (512 words): W00000 to W51115 (W000 to W511) Controls the programs only. (I/O from external I/O terminals is not possible.) Note: When using work bits in programming, use the bits in the Work Area first before using bits from other areas.                                                                                                    |  |  |  |
| Holding Area        |                                                           | <ul> <li>8,192 bits (512 words): H00000 to H51115 (H000 to H511) Holding bits are used to control the execution of the program, and maintain their ON/OFF status when the PLC is turned OFF or the operating mode is changed.</li> <li>Note: The Function Block Holding Area words are allocated from H512 to H1535. These words can be used only for the function block instance area (internally allocated variable area).</li> </ul>                                                                                                    |  |  |  |
| Auxiliary Area      |                                                           | Read only: 7,168 bits (448 words): A00000 to A44715 (words A000 to A447) Read/write: 8,192 bits (512 words): A44800 to A95915 (words A448 to A959) Auxiliary bits are allocated specific functions.                                                                                                    |  |  |  |
| Temporary Area      |                                                           | 16 bits (TR0 to TR15) Temporary bits are used to temporarily store the ON/OFF execution conditions at program branches.                                                                                                    |  |  |  |
| Timer Area          |                                                           | 4,096: T0000 to T4095 (used for timers only)                                                                                                    |  |  |  |
| Counter Area        |                                                           | 4,096: C0000 to C4095 (used for counters only)                                                                                                    |  |  |  |
| DM Area             |                                                           | 32 Kwords: D00000 to D32767 Used as a general-purpose data area for reading and writing data in word units (16 bits). Words in the DM Area maintain their status when the PLC is turned OFF or the operating mode is changed. Internal Special I/O Unit DM Area: D20000 to D29599 (100 words × 96 Units) Used to set parameters for Special I/O Units. CPU Bus Unit DM Area: D30000 to D31599 (100 words × 16 Units) Used to set parameters for CPU Bus Units.                                                                                                    |  |  |  |
| EM Area             |                                                           | None                                                                                                    |  |  |  |
| Index Registers     |                                                           | IR0 to IR15 Store PLC memory addresses for indirect addressing. Index registers can be used independently in each task. One register is 32 bits (2 words). Setting to use index registers either independently in each task or to share them between tasks.                                                                                                    |  |  |  |
| Task Flag Area      |                                                           | 32 (TK0000 to TK0031) Task Flags are read-only flags that are ON when the corresponding cyclic task is executable and OFF when the corresponding task is not executable or in standby status.                                                                                                    |  |  |  |
| Trace Memory        |                                                           | 4,000 words (trace data: 31 bits, 6 words)                                                                                                    |  |  |  |
| File Memory         |                                                           | Memory Cards: Compact flash memory cards can be used (MS-DOS format).     OMRON Memory Cards can be used.                                                                                                    |  |  |  |
|                     | Constant cycle time                                       | 1 to 32,000 ms (Unit: 1 ms)                                                                                                    |  |  |  |
|                     | Cycle time monitoring                                     | Possible (Unit stops operating if the cycle is too long): 10 to 40,000 ms (Unit: 10 ms)                                                                                                    |  |  |  |
|                     | I/O refreshing                                            | Cyclic refreshing, immediate refreshing, refreshing by IORF(097).  Note: ORF(097) refreshes I/O bits allocated to Basic I/O Units and Special I/O Units.                                                                                                    |  |  |  |
|                     | Timing of special refreshing for CPU Bus Units            | Data links for Controller Link Units remote I/O for DeviceNet Units, and other special refreshing for CPU Bus Units is performed at the following times:  I/O refresh period and when the CPU BUS UNIT I/O REFRESH (DLNK(226)) instruction is executed.                                                                                                    |  |  |  |
|                     | I/O memory<br>holding when<br>changing<br>operating modes | Depends on the ON/OFF status of the IOM Hold Bit in the Auxiliary Area.                                                                                                    |  |  |  |
| Function            | Load OFF                                                  | All outputs on Output Units can be turned OFF when the CPU Unit is operating in RUN, MONITOR, or PROGRAM mode.                                                                                                    |  |  |  |
| Specifications      | Timer/Counter PV refresh method                           | BCD or binary (CX-Programmer Ver. 3.0 or higher).                                                                                                    |  |  |  |
|                     | Input response time setting                               | Time constants can be set for inputs from Basic I/O Units.  The time constant can be increased to reduce the influence of noise and chattering or it can be decreased to detect shorter pulses on the inputs.                                                                                                    |  |  |  |
|                     | Mode setting at power-up                                  | Possible.  Note: By default, the CPU Unit will start in RUN mode if a Programming Console is not connected.                                                                                                    |  |  |  |
|                     | Flash memory (CJ1-<br>H and CJ1M CPU<br>Units only)       | <ul> <li>The user program and parameter area data (e.g., PLC Setup) are always backed up automatically in flash memory. (automatic backup and restore.)</li> <li>CPU Units with unit version 3.0 or later only:         When downloading projects from CX-Programmer Ver. 5.0 or higher, symbol table files (including CX-Programmer symbol names, I/O comments), comment files (CX-Programmer rung comments, other comments), and program index files (CX-Programmer section names, section comments, or program comments) are stored in comment memory within the flash memory.</li> </ul> |  |  |  |

|                            | Item                                              | Specifications                                                                                                    |                                                                                                    |  |  |  |  |  |
|----------------------------|---------------------------------------------------|----------------------------------------------------------------------------------------------------|----------------------------------------------------------------------------------------------------|--|--|--|--|--|
|                            |                                                   | Automatically reading programs                                                                                                    | ·                                                                                                    |  |  |  |  |  |
|                            |                                                   | (autoboot) from the Memory Card when the power is turned ON.                                                                                                    | Possible.                                                                                                    |  |  |  |  |  |
|                            |                                                   | Program replacement during PLC operation                                                                                                    | Possible.                                                                                                    |  |  |  |  |  |
|                            | Memory Card functions                             | Format in which data is stored in Memory Card                                                                                                    | User program: Program file format PLC Setup and other parameters:<br>Data file format I/O memory: Data file format (binary format), text format, or CSV format                                                                                                    |  |  |  |  |  |
|                            |                                                   | Functions for which Memory Card read/write is supported                                                                                                    | User program instructions, Programming Devices (including CX-Programmer and Programming Consoles), Host Link computers, AR Area control bits, easy backup operation                                                                                                    |  |  |  |  |  |
|                            | Filing                                            | Memory Card data and the EM (Ext                                                                                                    | tended Data Memory) Area can be handled as files.                                                                                                    |  |  |  |  |  |
|                            | Debugging                                         | Control set/reset, differential monitoring, data tracing (scheduled, each cycle, or when instruction is excinstruction error tracing, storing location generating error when a program error occurs.                                                                                                    |                                                                                                    |  |  |  |  |  |
|                            | Online editing                                    | This function is not available for block                                                                                                    | n program-block units when the CPU Unit is in MONITOR or PROGRAM mode.<br>ck programming areas.<br>In one program block can be edited at the same time.                                                                                                    |  |  |  |  |  |
|                            | Program protection                                | Overwrite protection: Set using DIP Copy protection: Password set using                                                                                                    | switch. g CX-Programmer or Programming Consoles.                                                                                                    |  |  |  |  |  |
|                            | Error check                                       | The FPD(269) instruction can be us <b>Note:</b> FAL and FALS instructions can                                                                                                    | lefine fatal errors and non-fatal errors) sed to check the execution time and logic of each programming block. an be used with the CJ1-H and CJ1M CPU Units to simulate errors.                                                                                                    |  |  |  |  |  |
|                            | Error log                                         | occurred.                                                                                                    | or log. Information includes the error code, error details, and the time the error of that user-defined FAL errors are not stored in the error log.                                                                                                    |  |  |  |  |  |
|                            | Serial communications                             | Serial Gateway (CompoWay/F mast<br>Built-in RS-232C port: Programming<br>communications, NT Links, Modbus                                                                                                    | g Device (excluding Programming Console) connections, Host Links, no-protocol<br>s-RTU Slave, Serial Gateway (CompoWay/F master or Modbus master)                                                                                                    |  |  |  |  |  |
|                            |                                                   | Serial Communications Unit (sold separately): Protocol macros, Host Links, NT Links                                                                                                    |                                                                                                    |  |  |  |  |  |
| Function<br>Specifications | Clock                                             | Provided on all models.  Accuracy: Ambient temperature Monthly error  55°C -3.5 min to +0.5 min  25°C -1.5 min to +1.5 min  0°C -3 min to +1 min                                                                                                    |                                                                                                    |  |  |  |  |  |
| оросиновию                 |                                                   | Note: Used to store the time when power is turned ON and when errors occur.                                                                                                    |                                                                                                    |  |  |  |  |  |
|                            | Power OFF detection time                          |                                                                                                    | AC Power Supply Unit: 10 to 25 ms (not fixed) DC Power Supply Unit PD025: 2 to 5 ms; PD022: 2 to 10 ms                                                                                                    |  |  |  |  |  |
|                            | Power OFF detection delay time                    | 0 to 10 ms (user-defined, default: 0 Note: Not supported when the CJ1                                                                                                    | ms)<br>W-PD022 Power Supply Unit is mounted.                                                                                                    |  |  |  |  |  |
|                            | Memory protection                                 | Flags and present values.  Note: If the IOM Hold Bit in the Au status when power to the PL                                                                                                    | of Data Memory and Extended Data Memory, and status of the counter Completion in the Ioward Extended Data Memory, and status of the counter Completion in the Ioward Extended Data Memory, and the Ioward Extended Data Memory, and Pvs, Index Registers, and the Data Registers will be saved for up to 20 days. |  |  |  |  |  |
|                            | Sending<br>commands to a Host<br>Link<br>computer | FINS commands can be sent to a computer connected via the Host Link System by executing Network Communications Instructions from the PLC.                                                                                                    |                                                                                                    |  |  |  |  |  |
|                            | Remote programming and monitoring                 | Host Link communications can be used for remote programming and remote monitoring through a Controller L System or Ethernet network.                                                                                                    |                                                                                                    |  |  |  |  |  |
|                            | Communicating across network levels               | Remote programming and monitoring from Support Software and FINS message communications can be perform across different network levels, even for different types of network.  Pre-Ver. 2.0 : Three levels  Version 2.0 or later: Eight levels for Controller Link and Ethernet networks (See note.), three levels for other networks.  Note: To communicate across eight levels, the CX-Integrator or the CX-Net in Programmer version 4.0 or higher in be used to set the routing tables.                                                                                                    |                                                                                                    |  |  |  |  |  |
|                            | Storing<br>comments in CPU<br>Unit                | I/O comments can be stored as symnote).  Note: Comment memory is support                                                                                                    | nbol table files in the Memory Card, EM file memory, or comment memory (see sed for CX-Programmer version 5.0 or higher and CS/CJ-series CPU Units with unit                                                                                                    |  |  |  |  |  |
|                            | Program check                                     | version 3.0 or later only.  Program checks are performed at the errors.  CX-Programmer can also be used the control of the control of the con | he beginning of operation for items such as no END instruction and instruction to check programs.                                                                                                    |  |  |  |  |  |
|                            | Control output signals                            | _                                                                                                    | will turn ON (close) while the CPU Unit is operating (CJ1W-PA205R).                                                                                                    |  |  |  |  |  |
|                            | Battery life                                      | Battery Set for CJ1M CPU Units: Co                                                                                                    | J1W-BAT01                                                                                                    |  |  |  |  |  |
|                            | Self-diagnostics                                  | CPU errors (watchdog timer), I/O bu                                                                                                    | us errors, memory errors, and battery errors.                                                                                                    |  |  |  |  |  |
|                            | Other functions                                   | Storage of number of times power h                                                                                                    | nas been interrupted. (Stored in A514.)                                                                                                    |  |  |  |  |  |

# **Ethernet Functional Element Transfer Specifications**

|                                                         | Item       |                                                                                                    | Specifications |  |  |  |  |
|---------------------------------------------------------|------------|----------------------------------------------------------------------------------------------------|----------------|--|--|--|--|
| Model                                                   |            | CJ1M-CPU11-ETN CJ1M-CPU12-ETN CJ1M-CPU13-                                                                                                |                |  |  |  |  |
| Media access method                                     |            | CSMA/CD                                                                                                    |                |  |  |  |  |
| Modulation method                                       |            | Baseband                                                                                                    |                |  |  |  |  |
| Transmission paths                                      |            | Star form                                                                                                    |                |  |  |  |  |
| Baud rate 100 Mbit/s (100Base-TX), 10 Mbit/s (10Base-T) |            |                                                                                                    |                |  |  |  |  |
| T                                                       | 100 Mbit/s | Unshielded twisted-pair (UDP) cable Categories: 5, 5e<br>Shielded twisted-pair (STP) cable Categories: 100 Ω at 5, 5e                    |                |  |  |  |  |
| Transmission media                                      | 10 Mbit/s  | Unshielded twisted-pair (UDP) cable Categories: 3, 4, 5, 5e<br>Shielded twisted-pair (STP) cable Categories: 100 $\Omega$ at 3, 4, 5, 5e |                |  |  |  |  |
| Transmission distanc                                    | е          | 100 m (distance between hub and node)                                                                                                    |                |  |  |  |  |
| Number of cascade connections                           |            | There are no restrictions with the use of switching hubs.                                                                                |                |  |  |  |  |
| CPU Bus Unit System Setup Area capacity                 |            | 994 bytes                                                                                                    |                |  |  |  |  |

Note: The system settings for Ethernet are in the CPU Bus Unit System Setup Area in the CPU Unit.

# CJ1-H-R, CJ1-H, CJ1M, and CJ1 CPU Unit Comparison

|                              | ltem                                                           |                                         | CJ1-H-R CPU Unit                                                                                                    | CJ1-H (                                            | CPU Unit                      | CJ1M CPU Unit                                                                      | CJ1M CPU Unit (with Ethernet function)                                    |
|------------------------------|----------------------------------------------------------------|-----------------------------------------|----------------------------------------------------------------------------------------------------|----------------------------------------------------|-------------------------------|------------------------------------------------------------------------------------|---------------------------------------------------------------------------|
|                              |                                                                | CJ1H-CPU6□H-R                           | CJ1H-CPU6□H                                                                                                    | CJ1G-CPU4□H                                        | CJ1M-CPU2□/1□                 | CJ1M-CPU1□-ETN                                                                     |                                                                           |
|                              | Basic                                                          | LD                                      | 0.016 μs                                                                                                    | 0.02 μs                                            | 0.04 μs                       | 0.10 μs                                                                            |                                                                           |
|                              | instructions                                                   | OUT                                     | 0.016 μs                                                                                                    | 0.02 μs                                            | 0.04 μs                       | 0.35 μs                                                                            |                                                                           |
|                              |                                                                | Examples                                |                                                                                                    |                                                    |                               |                                                                                    |                                                                           |
|                              |                                                                | XFER                                    | 240.1 μs<br>(for 1,000 words)                                                                                                    | 300.1 μs<br>(for 1,000 words)                      | 380.1 μs<br>(for 1,000 words) | 650.2 μs (for 1,000 w                                                              | vords)                                                                    |
|                              |                                                                | BSET                                    | 140.2 μs<br>(for 1,000 words)                                                                                                    | 200.1 μs<br>(for 1,000 words)                      | 220.1 μs<br>(for 1,000 words) | 400.2 μs (for 1,000 w                                                              | vords)                                                                    |
| Instruction executions times | Special instructions                                           | BCD arithmetic                          | 7.6 μs min.                                                                                                    | 8.2 μs min.                                        | 8.4 μs min.                   | • CPU11/21<br>21.5 μs min.<br>• Other CPU Units<br>18.9 μs min.                    |                                                                           |
|                              |                                                                | Binary arithmetic                       | 0.18 μs min.                                                                                                    | 0.18 μs min.                                       | 0.20 μs min.                  | 0.30 μs min.                                                                       |                                                                           |
|                              |                                                                | Floatingpoint math                      | 0.24 μs min.                                                                                                    | 8.0 μs min.                                        | 9.2 μs min.                   | • CPU11/21<br>15.7 μs min.<br>• Other CPU Units<br>13.3 μs min.                    |                                                                           |
|                              |                                                                | SBS/RET                                 | 1.33 μs                                                                                                    | 2.12 μs                                            | 3.56 μs                       | 3.84 μs                                                                            |                                                                           |
| Overhead time                | Overhead time                                                  |                                         | Normal mode:<br>0.13 ms<br>Parallel mode:<br>0.28 ms                                                                                                    | Normal mode:<br>0.3 ms<br>Parallel mode:<br>0.3 ms | 0.5 ms                        | • CPU11/21<br>0.7 ms<br>• Other CPU Units<br>0.5 ms                                |                                                                           |
| Execution timing             | CPU execution processing modes                                 |                                         | <ol> <li>Any of the following four modes:</li> <li>Normal (instructions and peripheral servicing performed consecutively)</li> <li>Peripheral Servicing Priority Mode (instruction execution interrupted to service peripherals at a specific cycle and time; consecutive refreshing also performed)</li> <li>Parallel Processing Mode with Synchronous Memory Access (instruction executed and peripheral services in parallel while synchronizing access to I/O memory)</li> <li>Parallel Processing Mode with Asynchronous Memory Access (instruction executed and peripheral services in parallel without synchronizing access to I/O memory)</li> </ol> |                                                    |                               | performed consect 2. Peripheral Servicir (instruction executive service peripheral | two modes: Normal<br>peripheral servicing<br>utively)<br>ng Priority Mode |
|                              |                                                                | Data links                              |                                                                                                    |                                                    |                               |                                                                                    |                                                                           |
|                              | CPU Bus Unit                                                   | DeviceNet remote I/O                    |                                                                                                    |                                                    |                               |                                                                                    |                                                                           |
|                              | refreshing                                                     | Protocol macro<br>send/ receive<br>data | During I/O refresh pe                                                                                                    | riod or via special CPI                            | U BUS UNIT I/O REFF           | RESH instruction (DLNI                                                             | <b>(</b> (226))                                                           |
|                              | Refreshing of CIO and DM Areas words allocated to CPU Bus Unit |                                         |                                                                                                    |                                                    |                               |                                                                                    |                                                                           |

|                                                                     | и                                                                                                    |                                                              | CJ1-H-R CPU Unit                                                                                                    | CJ1-H C                                                                                                    | CPU Unit                | CJ1M CPU Unit                                  | CJ1M CPU Unit<br>(with Ethernet function) |  |
|---------------------------------------------------------------------|----------------------------------------------------------------------------------------------------|--------------------------------------------------------------|----------------------------------------------------------------------------------------------------|----------------------------------------------------------------------------------------------------|-------------------------|------------------------------------------------|-------------------------------------------|--|
|                                                                     | Item                                                                                                    |                                                              | CJ1H-CPU6□H-R                                                                                                    | CJ1H-CPU6□H                                                                                                    | CJ1G-CPU4□H             | CJ1M-CPU2□/1□                                  | CJ1M-CPU1 -ETN                            |  |
|                                                                     | Cyclic execution of interrupt tasks via TKON instruction (called "extra cyclic tasks")  Independent/shared specifications for index and data registers |                                                              | Supported. (Up to 256 extra cyclic tasks, increasing the total number of cyclic tasks to 288 max.)                                                                                                    |                                                                                                    |                         |                                                |                                           |  |
|                                                                     |                                                                                                    |                                                              | Supported.<br>The time to switch be                                                                                                    | tween tasks can be re                                                                                                    | duced if shared registe | ers are used.                                  |                                           |  |
|                                                                     | Initialization wi<br>started                                                                                                    | hen tasks are                                                | Supported.<br>Task Startup Flags su                                                                                                    | upported.                                                                                                    |                         |                                                |                                           |  |
|                                                                     | Starting subro                                                                                                    | utines from                                                  | Global subroutines ca                                                                                                    | an be defined that can                                                                                                    | be called from more th  | nan one task.                                  |                                           |  |
| Tasks                                                               | Scheduled inte                                                                                                    | errupt interval for<br>rrupt tasks                           | 0.2 ms to 999.9 ms<br>(in increments of 0.1<br>ms), 1 ms to 9,999<br>ms (in increments of<br>1 ms), or 10 ms to<br>99,990 ms (in<br>increments of 10<br>ms)                                                                                     | ncrements of 0.1, 1 ms to 9,999 (in increments of 1 ms) or 10 ms to 99,990 ms (in increments of 10 ms) or 10 ms to 99,990 ms (in increments of 10 ms) or 10 ms to 99,990 ms (in increments of 10 ms) or 10 ms to 99,990 ms (in increments of 10 ms) or 10 ms to 99,990 ms (in increments of 10 ms) or 10 ms to 99,990 ms (in increments of 10 ms) |                         |                                                |                                           |  |
|                                                                     | Interrupt task                                                                                                    | For instructions<br>Other than the<br>following ones         | task. If the cyclic task was interrupted, data                                                                                                    | being executed is inte<br>(including extra cyclic<br>may not be concurren<br>enable interrupts during                                                                                                    | tasks) accesses the s   | same data area words<br>currency, the DI and E | as the instruction that                   |  |
|                                                                     | execution<br>timing during<br>instruction<br>execution                                                                                                 | For BIT COUNTER (BCNT) or BLOCK TRANSFER (XFER) instructions |                                                                                                    | arted only after executi<br>en the same data area                                                                                                    |                         |                                                |                                           |  |
| Backup                                                              | Backup to Memory Cards (simple backup function)                                                                                                    |                                                              |                                                                                                    | In addition to the data listed at the right, data from Units mounted to the CPU Rack or Expansion Racks can also be backed up to the Memory Card (via pushbutton on front panel). This is very effective when replacing Units. Backup data includes scan lists for DeviceNet Units, protocol macros for Serial Communications Units, etc.         |                         |                                                |                                           |  |
| Баскар                                                              | Automatic user program and parameter area backup to flash memory                                                                                       |                                                              | Supported (enabling battery-free operation without a Memory Card) The user program and parameter area data are automatically backed up the flash memory whenever they are transferred to the CPU Unit from the CX-Programmer, file memory, etc. |                                                                                                    |                         |                                                |                                           |  |
|                                                                     | Detailed inform<br>creation errors                                                                                                    | nation on I/O table                                          | Detailed I/O table error information is stored in A261 whenever the I/O tables cannot be created for any reason.                                                                                                    |                                                                                                    |                         |                                                |                                           |  |
| I/O tables                                                          |                                                                                                    | sence of first rack<br>n Programming                         | display.                                                                                                    | n if the first rack word<br>specified from the CX-<br>g Console.                                                                                                    | •                       | •                                              |                                           |  |
| Built-in I/O                                                        |                                                                                                    |                                                              | Not supported.                                                                                                    |                                                                                                    |                         | CJ1M-CPU2□                                     | Not supported.                            |  |
| Serial PLC Lin                                                      | k                                                                                                    |                                                              | Not supported.                                                                                                    |                                                                                                    |                         | Supported.                                     |                                           |  |
| Scheduled inte                                                      | errupts set in inc                                                                                                    | rements of 0.1 ms                                            | Supported.                                                                                                    | Not supported.                                                                                                    |                         | Supported.                                     |                                           |  |
| Battery                                                             |                                                                                                    |                                                              | CPM2A-BAT01                                                                                                    |                                                                                                    |                         | CJ1W-BAT01                                     |                                           |  |
| Operation<br>when Unit<br>doesn't<br>complete<br>startup<br>process | CPU Unit start                                                                                                    | up                                                           |                                                                                                    | g (standby) the CPU L<br>In be specified in the F                                                                                                    |                         | JN mode even if a Uni                          | t has not completed                       |  |
|                                                                     | Differentiated I<br>NOT, and OR N                                                                                                    | LD NOT, AND<br>NOT instructions                              | Supported.                                                                                                    |                                                                                                    |                         |                                                |                                           |  |
| Sequence<br>instructions                                            | OUTB, SETB, a instructions to individual bits Area words                                                                                               | manipulate                                                   | Supported.                                                                                                    |                                                                                                    |                         |                                                |                                           |  |
| Timer/ counter                                                      | TIMU (0.1-ms, BCD),<br>TIMUX (0.1-ms, binary),<br>TMUH (0.01-ms, BCD),<br>TMUHX (0.01-ms, binary)                                                      |                                                              | Supported. Either BCD or binary can be selected (with CX-Programmer Ver.7.1 or higher).                                                                                                    | Not supported.                                                                                                    |                         |                                                |                                           |  |
| instructions                                                        | Format for updating PVs for TIM, TIMH, TMHH, TTIM, TIML, MTIM, CNT, CNTR, CNR, TIMW, TMHW, CNTW instructions                                           |                                                              | Supported. Either BCD or binary can be selected (with CX-Programmer Ver. 3.0 or higher).                                                                                                    |                                                                                                    |                         |                                                |                                           |  |
| Special math instructions                                           | 32-bit signed d<br>coordinates an<br>point specifica<br>instruction                                                                                    | nd X axis starting                                           | Supported.                                                                                                    |                                                                                                    |                         |                                                |                                           |  |

| Item                                                                                                    |                                                                                                    | CJ1-H-R CPU Unit                                                                                                    | CJ1-H-R CPU Unit CJ1-H CPU Unit                |             | CJ1M CPU Unit          | CJ1M CPU Unit (with Ethernet function) |  |
|----------------------------------------------------------------------------------------------------|----------------------------------------------------------------------------------------------------|----------------------------------------------------------------------------------------------------|------------------------------------------------|-------------|------------------------|----------------------------------------|--|
|                                                                                                    |                                                                                                    | CJ1H-CPU6□H-R                                                                                                    | CJ1H-CPU6□H                                    | CJ1G-CPU4□H | CJ1M-CPU2□/1□          | CJ1M-CPU1□-ETN                         |  |
|                                                                                                    | High-speed trigonometric functions: SINQ, COSQ, and TANQ instructions                                 | Supported (with CX-Programmer Ver. 7.1 or higher).                                                                                                    |                                                |             |                        |                                        |  |
| Floating-<br>point decimal                                                                                                    | Single-precision calculations and conversions                                                         | Supported (enabling standard de                                                                                                    | eviation calculations).                        |             |                        |                                        |  |
| instructions                                                                                                    | Conversions between single-precision floating point and ASCII                                         |                                                                                                    | converted to ASCII for<br>m measurement device |             | floating-point decimal | for use in calculations.               |  |
|                                                                                                    | Double-precision calculations and conversions                                                         | Supported (enabling high-precis                                                                                                    | ion positioning).                              |             |                        |                                        |  |
| Text string and table data processing instruction (Using time slices to process instruction over several cycles reduces the effect of these instruction time.). |                                                                                                    |                                                                                                    |                                                |             |                        |                                        |  |
| table data,<br>and data shift<br>instructions                                                                                                    | Stack insertions/deletions/<br>replacements and stack counts<br>with table processing<br>instructions | Supported. Effective for tracking workpieces on conveyor lines.                                                                                                    |                                                |             |                        |                                        |  |
| Data control instructions                                                                                                    | PID with autotuning                                                                                   | Supported (eliminating the need to adjust PID constants).                                                                                                    |                                                |             |                        |                                        |  |
| Subroutine instructions                                                                                                    | Global subroutines                                                                                    | Supported<br>(GSBS, GSBN, and 0<br>Enables easier struct                                                                                                    | GRET instructions) turing of subroutines.      |             |                        |                                        |  |
| Failure<br>diagnosis                                                                                                    | Error log storage for FAL                                                                             | Supported. FAL can be executed without placing an entry in the error log. (Only system FAL errors will be placed in the error log.)                                                                                                    |                                                |             |                        |                                        |  |
| instructions                                                                                                    | Error simulation with FAL/FALS                                                                        | Supported. Fatal and nonfatal errors can be simulated in the system to aid in debugging.                                                                                                    |                                                |             |                        |                                        |  |
| Data comparisonin structions                                                                                                    | AREA RANGE COMPARE (ZCP)<br>and DOUBLE RANGE COMPARE<br>(ZCPL)                                        | Supported.                                                                                                    |                                                |             |                        |                                        |  |
| Index register<br>real I/O<br>address<br>conversion<br>for CVM1/CV                                                                                              | Program and real I/O memory<br>address compatibility with<br>CVM1/CVseries PLCs                       | CVM1/CV-series real I/O memory addresses can be converted to CJ-series addresses and placed in index registers or CJ-series real I/O memory addresses in index registers can be converted to CVM1/CV-series addresses.                                                   |                                                |             |                        |                                        |  |
| Condition<br>Flag saving<br>and loading                                                                                                    | Compatibility with CVM1/CV-series PLCs                                                                | Condition Flag status can be saved or loading using the SAVE CONDITION FLAGS (CCS) and LOAD CONDITION FLAGS (CCL) instructions, enabling applications where Condition Flag status must be passed between different program locations, tasks, or cycles.                  |                                                |             |                        |                                        |  |
| Disabling powers                                                                                                    | er interruptions in program                                                                           | Supported.  Instructions between DI and EI are executed without performing power OFF processing even if a power interruption has been detected and confirmed.                                                                                                    |                                                |             |                        |                                        |  |
| Condition Flag                                                                                                    | operation                                                                                             | The statuses of the Equals, Negative, and Error Flags are maintained for execution of the following instructions. TIM, TIMH, TMHH, TIMU, TMUH, CNT, IL, ILC, JMPO, JMEO, XCHG, XCGL, MOVR, input comparison instructions, CMP, CMPL, CPS, CPSL, TST, TSTN, STC, and CLC. |                                                |             |                        |                                        |  |

# **Comparison between Ethernet Functional Elements and Ethernet Units**

The following table shows the differences between CJ1M CPU Units with Ethernet Functions and CJ-series Ethernet Units.

|                      | Item                                   | CJ-series Ethernet Unit                                                                                          | CJ1M CPU Units with Ethernet                                                     |
|----------------------|----------------------------------------|----------------------------------------------------------------------------------------------------|----------------------------------------------------------------------------------|
| Model number         |                                        | CJ1W-ETN21                                                                                                    | CJ1M-CPU11-ETN<br>CJ1M-CPU12-ETN<br>CJ1M-CPU13-ETN                               |
| Physical layer       |                                        | 100BASE-TX, 10BASE-T                                                                                             | Same                                                                             |
| Number of nodes or   | r FINS network                         | 254                                                                                                    | Same                                                                             |
| Removing Ethernet    | functional element                     | Possible                                                                                                    | Not possible                                                                     |
| Server specification |                                        | Specification by IP address or host name specifications (DNS client function)                                    | Same                                                                             |
|                      | FINS communications service            | FINS/UDP<br>FINS/TCP                                                                                             | Same                                                                             |
|                      | FTP server function                    | The CPU Unit's file memory (Memory Card or EM file memory) can be read/written.                                  | The CPU functional element's file memory (Memory Card only) can be read/written. |
|                      | Automatic clock information adjustment | The CPU Unit's internal clock data can be automatically adjusted to the clock data received from the SNTP server | Same                                                                             |
|                      | Web functions                          | The Unit settings can be made and status can be read from a Web browser using the Web server.                    | Same                                                                             |
|                      | Mail functions                         | Mail send functions Mail receive functions                                                                       | Not possible                                                                     |
|                      | Socket service function                | TCP socket services UDP socket services                                                                          | Not possible                                                                     |
|                      |                                        | RESET                                                                                                    | Same                                                                             |
|                      |                                        | CONTROLLER DATA READ                                                                                             | Same<br>Responds to CJ1W-ETN21                                                   |
|                      |                                        | CONTROLLER STATUS READ                                                                                           | Same                                                                             |
|                      |                                        | ECHOBACK TEST                                                                                                    | Same                                                                             |
|                      |                                        | BROADCAST TEST (READ RESULTS)                                                                                    | Same                                                                             |
|                      |                                        | BROADCAST TEST (SEND TEST DATA)                                                                                  | Same                                                                             |
|                      |                                        | ERROR LOG READ                                                                                                   | Same                                                                             |
|                      |                                        | ERROR LOG CLEAR                                                                                                  | Same                                                                             |
| Communications       |                                        | REQUEST TO OPEN UDP SOCKET                                                                                       | Not possible                                                                     |
| service              |                                        | REQUEST TO RECEIVE UDP SOCKET                                                                                    | Not possible                                                                     |
|                      |                                        | REQUEST TO SEND UDP SOCKET                                                                                       | Not possible                                                                     |
|                      |                                        | REQUEST TO CLOSE UDP SOCKET                                                                                      | Not possible                                                                     |
|                      |                                        | REQUEST TO OPEN TCP SOCKET (PASSIVE)                                                                             | Not possible                                                                     |
|                      |                                        | REQUEST TO OPEN TCP SOCKET (ACTIVE)                                                                              | Not possible                                                                     |
|                      | FINS commands                          | REQUEST TO RECEIVE TCP SOCKET                                                                                    | Not possible                                                                     |
|                      |                                        | REQUEST TO SEND TCP SOCKET                                                                                       | Not possible                                                                     |
|                      |                                        | REQUEST TO CLOSE TCP SOCKET                                                                                      | Not possible                                                                     |
|                      |                                        | EXECUTE PING COMMAND                                                                                             | Same                                                                             |
|                      |                                        | REQUEST TO CHANGE REMOTE<br>NODE FOR FINS/TCP CONNECTION                                                         | Same                                                                             |
|                      |                                        | REQUEST TO READ STATUS FOR FINS/TCP CONNECTION                                                                   | Same                                                                             |
|                      |                                        | IP ADDRESS TABLE WRITE                                                                                           | Same                                                                             |
|                      |                                        | IP ADDRESS WRITE                                                                                                 | Same                                                                             |
|                      |                                        | IP ADDRESS TABLE READ                                                                                            | Same                                                                             |
|                      |                                        | IP ROUTING TABLE READ                                                                                            | Same                                                                             |
|                      |                                        | PROTOCOL STATUS READ                                                                                             | Same                                                                             |
|                      |                                        | MEMORY STATUS READ                                                                                               | Same                                                                             |
|                      |                                        | SOCKET STATUS READ                                                                                               | Same                                                                             |
|                      |                                        | ADDRESS DATA READ                                                                                                | Same                                                                             |
|                      |                                        | IP ADDRESS READ                                                                                                  | Same                                                                             |

## **Unit Versions**

| Units                    | Models              | Unit Version           |                             |  |
|--------------------------|---------------------|------------------------|-----------------------------|--|
| Offits                   | Models              | CPU Functional element | Ethernet Functional element |  |
| CJ1M CPU Unit            | CJ1M-CPU1□-ETN      | Unit Version 4.0       | Unit Version 1.4            |  |
| (with Ethernet Function) | COTIVI-OF OT LITTIN | Offic Version 4.0      | Unit Version 1.5            |  |

## **Functions Supported for Unit Versions of CJ1M CPU Units with Ethernet**

### **Functions Supported for Unit Version 4.0 or Later**

CX-Programmer version 7.0 or higher must be used to enable using the functions added for unit version 4.0.

More functions will be supported if you use CX-Programmer version 7.2 or higher.

|                                                                                          | CPU Unit                                                                                | CJ1M CPU Unit with Ethernet            |                     |  |
|------------------------------------------------------------------------------------------|-----------------------------------------------------------------------------------------|----------------------------------------|---------------------|--|
|                                                                                          | Models                                                                                  |                                        | CJ1M-CPU1□-ETN      |  |
| Function                                                                                 | Unit version                                                                            | Unit version 4.0 or later              | Other unit versions |  |
| Online editing of function blocks Note: Online editing is not supported by CX-Simulator. |                                                                                         | ОК                                     | _                   |  |
| Input-output variables for fund                                                          | ction blocks                                                                            | OK                                     | _                   |  |
| Text strings (STRING data ty                                                             | pe) for function blocks                                                                 | OK                                     | _                   |  |
| New application instructions                                                             | Number-Text String Conversion Instructions:<br>NUM4, NUM8, NUM16, STR4, STR8, and STR16 | ОК                                     | _                   |  |
|                                                                                          | TEXT FILE WRITE (TWRIT)                                                                 | OK                                     | _                   |  |
| Using ST language in task programs                                                       |                                                                                         | OK with CX-Programmer Ver.7.2 or later | _                   |  |
| Using SFC language in task programs                                                      |                                                                                         | OK with CX-Programmer Ver.7.2 or later | _                   |  |

User programs that contain functions supported only by CPU Units with unit version 4.0 or later cannot be used on CS/CJ-series CPU Units with unit version 3.0 or earlier. An error message will be displayed if an attempt is made to download programs containing unit version 4.0 functions to a CPU Unit with a unit version of 3.0 or earlier, and the download will not be possible.

If an object program file (.OBJ) using these functions is transferred to a CPU Unit with a unit version of 3.0 or earlier, a program error will occur when operation is started or when the unit version 4.0 function is executed, and CPU Unit operation will stop.

## Functions Supported for Version 1.5 or Later of the Ethernet Functional Element

CX-Programmer version 8.2 or higher must be used to enable using the functions added for Ethernet functional element version 1.5.

| CPU Unit type                             | CJ1M CPU Unit (with Ethernet function)                     |                     |
|-------------------------------------------|------------------------------------------------------------|---------------------|
| Model                                     | CJ1M-CPU1□-ETN                                             |                     |
| Unit version Function                     | Ethernet Functional Element with unit version 1.5 or later | Other unit versions |
| Using subnet mask settings to enable CIDR | OK with CX-Programmer Ver.8.2 or later                     | _                   |

## **Unit Versions and Programming Devices**

The following tables show the relationship between unit versions and CX-Programmer versions.

## **Unit Versions and Programming Devices**

| CPU Functional<br>Element | Functions                                                                        |                         | CX-Programmer |          |                      | Duamamina         |                        |
|---------------------------|----------------------------------------------------------------------------------|-------------------------|---------------|----------|----------------------|-------------------|------------------------|
|                           |                                                                                  |                         | Ver. 3.3      | Ver. 4.0 | Ver. 5.0<br>Ver. 6.0 | Ver. 7.0 or later | Programming<br>Console |
| Unit Ver.4.0              | Functions added for unit version 4.0  Using new functions  Not using n functions |                         | _             | _        | _                    | OK                | N                      |
|                           |                                                                                  | Not using new functions | ОК            | ОК       | OK                   | OK                | No restrictions        |
| Ethernet Functional       |                                                                                  |                         |               | CX-Pro   | grammer              |                   | Programming            |

| Ethernet Functional | Functions           |                         | CX-Prog  | grammer           | Programming     |
|---------------------|---------------------|-------------------------|----------|-------------------|-----------------|
| Element             | runcu               | ons                     | Ver. 8.1 | Ver. 8.2 or later | Console         |
| Unit Ver.1.5        | Functions added for | Using new functions     | _        | ОК                | No vootvietiene |
|                     | unit version 1.5    | Not using new functions | ОК       | ОК                | No restrictions |

## **Device Type Setting**

The unit version does not affect the setting made for the device type on the CX-Programmer. Select the device type as shown in the following table regardless of the unit version of the CPU Unit.

| Series    | CPU Unit group                             | CPU Unit model | Device type setting on CX-Programmer Ver. 4.0 or higher |
|-----------|--------------------------------------------|----------------|---------------------------------------------------------|
| CJ-Series | CJ1M CPU Units<br>(with Ethernet function) | CJ1M-CPU1□-ETN | CJ1M                                                    |

Note: Select the CPU type either CPU11, CPU12, or CPU13 as the CPU type for CJ1M.

## **External Interface**

A CJ-series CJ1M CPU Unit (with Ethernet function) provides three communications ports (a peripheral port, an RS-232C port and Ethernet connectors).

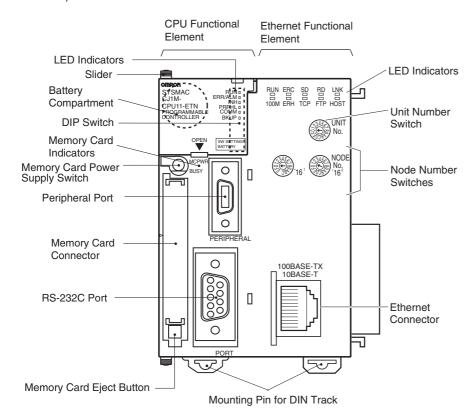

## Peripheral port

The peripheral port is used to connect a Programming Device (including a Programming Console) or a host computer. It can also be used as an RS-232C port by connecting a suitable cable, such as the CS1W-CN118 or CS1W-CN $\square$ 26. The connector pin arrangement when using a connecting cable for an RS-232C port is shown below.

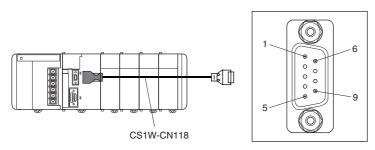

| Pin No.        | Signal   | Name             | Direction |
|----------------|----------|------------------|-----------|
| 1              | _        | _                | _         |
| 2              | SD (TXD) | Send data        | Output    |
| 3              | RD (RXD) | Receive data     | Input     |
| 4              | RS (RTS) | Request to send  | Output    |
| 5              | CS (CTS) | Clear to send    | Input     |
| 6              | Reserved | None             | _         |
| 7              | _        | _                | _         |
| 8              | _        | _                | _         |
| 9              | SG (0V)  | Signal ground    | _         |
| Connector hood | FG       | Protection earth | _         |

## **RS-232C Port**

| Item                  | Specification                                                    |  |  |
|-----------------------|------------------------------------------------------------------|--|--|
| Communications method | Half duplex                                                      |  |  |
| Synchronization       | art-stop                                                         |  |  |
| Baud rate             | 0.3/0.6/1.2/2.4/4.8/9.6/19.2/38.4/57.6/115.2 kbps<br>(See note.) |  |  |
| Transmission distance | 15 m max.                                                        |  |  |
| Interface             | EIA RS-232C                                                      |  |  |
| Protocol              | Host Link, NT Link, 1:N, No-protocol, or Peripheral Bus          |  |  |

Note: Baud rates for the RS-232C are specified only up to 19.2 kbps. The CJ-Series supports serial communications from 38.4 kbps to 115.2 kbps, but some computers cannot support these speeds. Lower the baud rate if necessary.

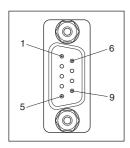

| Pin No.        | Signal   | Name                       | Direction |
|----------------|----------|----------------------------|-----------|
| 1              | FG       | Protection earth           | _         |
| 2              | SD (TXD) | Send data                  | Output    |
| 3              | RD (RXD) | Receive data               | Input     |
| 4              | RS (RTS) | Request to send            | Output    |
| 5              | CS (CTS) | Clear to send Input        |           |
| 6              | 5V       | Power supply —             |           |
| 7              | DR (DSR) | Data set ready             | Input     |
| 8              | ER (DTR) | Data terminal ready Output |           |
| 9              | SG (0V)  | Signal ground —            |           |
| Connector hood | FG       | Protection earth           | _         |

Note: Do not use the 5-V power from pin 6 of the RS-232C port for anything but the NT-AL001-E Link Adapter. Using this power supply for any other external device may damage the CPU Unit or the external device.

#### **Ethernet Connectors**

The following standards and specifications apply to the connectors for the Ethernet twisted-pair cable.

Electrical specifications: Conforming to IEEE802.3 standards.
 Connector structure: RJ45 8-pin Modular Connector

(conforming to ISO 8877)

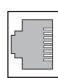

| Pin No. | Signal | Name                | Direction |
|---------|--------|---------------------|-----------|
| 1       | TD+    | Transmission data + | Output    |
| 2       | TD-    | Transmission data - | Output    |
| 3       | RD+    | Reception data +    | Input     |
| 4       | _      | Not used.           | _         |
| 5       | _      | Not used.           | _         |
| 6       | RD-    | Reception data -    | Input     |
| 7       | _      | Not used.           | _         |
| 8       | _      | Not used.           | _         |
| Hood    | FG     | Frame ground        | _         |

**Demensions** (Unit : mm)

# CJ1M CPU Unit (with Ethernet function) CJ1M-CPU11-ETN/CPU12-ETN/CPU13-ETN

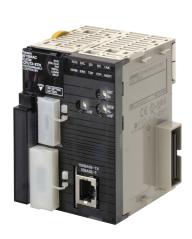

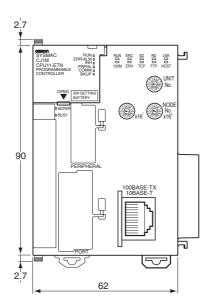

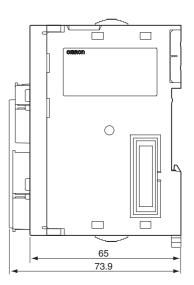

# **Related Manuals**

| Cat. No. | Model                                                                                                    | Manual                                                                                     | Application                                                                                                    | Description                                                                                                    |
|----------|----------------------------------------------------------------------------------------------------|--------------------------------------------------------------------------------------------|----------------------------------------------------------------------------------------------------|----------------------------------------------------------------------------------------------------|
| W441     | CJ1M-CPU1□-ETN                                                                                                    | CJ-series CJ1M CPU<br>Unit (with Ethernet<br>function)<br>Operation Manual                 | Information on CPU<br>Units with Ethernet,<br>including an overview,<br>specifications, and<br>maintenance          | Describes the following for CJ1M CPU Units with Ethernet function  Overview and features Basic system configuration Also refer to the Operation Manual (W393) and Ethernet Units Operation Manual (W420 and W421)                                                                                                    |
| W393     | CJ1H-CPU - H-R CJ1G-CPU - CJ1M-CPU - CJ1G-CPU - P CJ1G-CPU - P CJ1G/H-CPU - H                                                                                                    | SYSMAC CJ/NSJ Series<br>Operation Manual                                                   | Basic specifications on<br>CJ-series PLCs,<br>including an overview,<br>designing, installation,<br>and maintenance | Describes the following for CJ-series CPU Units    Overview and features    System configuration    Mounting and setting procedure    Remedies for errors Also refer to the Programming Manual (W394)                                                                                                    |
| W394     | CS1G/H-CPU                                                                                                    | SYSMAC CS/CJ/NSJ<br>Series Programming<br>Manual                                           | Information on all of the<br>PLCs in the CS/CJ<br>Series                                                            | This manual describes programming and other methods to use the functions of the CS/CJ-series and NSJ-series PLCs.                                                                                                    |
| W474     | CS1CPU                                                                                                    | CS/CJ/NSJ-series<br>Instructions Reference<br>Manual                                       | Information on instructions                                                                                         | Describes each programming instruction in detail. Also refer to the Software User's Manual for the CPU Units when you do programming.                                                                                                    |
| W342     | CJ2H-CPU6  -EIP CJ2H-CPU6   CS1G/H-CPU  -H CS1G/H-CPU  -H CS1D-CPU  -H CS1D-CPU  -H CS1W-SCB  -V1 CS1W-SCB  -V1 CJ1H-CPU  -H CJ1G-CPU  -P CJ1M-CPU  -P CJ1M-CPU  -  CJ1W-SCU  -V1 CP1H-XA  - -  CP1H-XA  - -  CP1E-  - -  NSJ  -  - - | CS/CJ/CP/NSJ-series<br>Communications<br>Command Reference<br>Manual                       | Information on<br>communications for CS/<br>CJ/CP-series CPU<br>Units and NSJ-series<br>Controllers                 | Describes C-mode commands and FINS commands Refer to this manual for a detailed description of commands for communications with the CPU Unit using C mode commands or FINS commands.  Note: This manual describes the communications commands that are addressed to CPU Units. The communications path that is used is not relevant and can include any of the fol- lowing: serial ports on CPU Units, communications ports on Serial Communications Units/Boards, and Communications Units. For communications commands addressed to Spe- cial I/O Units or CPU Bus Units, refer to the operation man- ual for the related Unit. |
| W341     | CQM1H-PRO01-E<br>CQM1-PRO01-E<br>C200H-PRO27-E                                                                                                    | SYSMAC CS/CJ Series<br>Programming Consoles<br>Operation Manual                            | Programming Console operating procedure                                                                             | Provides information on how to program and operate CS/CJ-series PLCs using a Programming Console.                                                                                                    |
| W420     | CS1W-ETN21<br>CJ1W-ETN21                                                                                                    | Ethernet Units Operation<br>Manual Construction of<br>Networks                             | Information when using an Ethernet Unit                                                                             | Provides information on operating and installing 100Base-TX Ethernet Units, including details on basic settings and FINS communications.  Refer to the Communications Commands Reference Manual (W342) for details on FINS commands that can be sent to CS-series and CJ-series CPU Units when using the FINS communications service.                                                                                                    |
| W421     | CS1W-ETN21<br>CJ1W-ETN21                                                                                                    | Ethernet Units Operation<br>Manual Construction of<br>Applications                         |                                                                                                    | Provides information on constructing host applications for 100Base-TX Ethernet Units, including functions for sending/ receiving mail, socket service, automatic clock adjustment, FTP server functions, and FINS communications.                                                                                                    |
| W446     |                                                                                                    | CX-Programmer<br>Operation Manual                                                          | Support Software for                                                                                                | Describes operating procedures for the CX-Programmer.                                                                                                    |
| W447     | WS02-CXPC□-V□                                                                                                    | CX-Programmer<br>Operation Manual<br>Functions Blocks                                      | Windows computers CX-Programmer operating procedure                                                                 | Also refer to the Software User's Manual (W473) and Instructions Reference Manual (W474) when you do programming.                                                                                                    |
| W464     | CXONE-AL□□C-V□/<br>CXONE-AL□□D-V□                                                                                                    | CS/CJ/CP/NSJ-series<br>CX-Integrator Network<br>Configuration Software<br>Operation Manual | Network setup and monitoring                                                                                        | Describes the operating procedures for the CX-Integrator.                                                                                                    |
| W463     | CXONE-AL C-V /                                                                                                    | CX-One Setup Manual                                                                        | Installing software from the CX-One                                                                                 | Provides an overview of the CX-One FA Integrated Tool Package and describes the installation procedure.                                                                                                    |

#### Read and Understand This Catalog

Please read and understand this catalog before purchasing the products. Please consult your OMRON representative if you have any questions or comments.

### Warranty and Limitations of Liability

#### WARRANTY

OMRON's exclusive warranty is that the products are free from defects in materials and workmanship for a period of one year (or other period if specified) from date of sale by OMRON.

OMRON MAKES NO WARRANTY OR REPRESENTATION, EXPRESS OR IMPLIED, REGARDING NON-INFRINGEMENT, MERCHANTABILITY, OR FITNESS FOR PARTICULAR PURPOSE OF THE PRODUCTS. ANY BUYER OR USER ACKNOWLEDGES THAT THE BUYER OR USER ALONE HAS DETERMINED THAT THE PRODUCTS WILL SUITABLY MEET THE REQUIREMENTS OF THEIR INTENDED USE. OMRON DISCLAIMS ALL OTHER WARRANTIES, EXPRESS OR IMPLIED.

#### LIMITATIONS OF LIABILITY

OMRON SHALL NOT BE RESPONSIBLE FOR SPECIAL, INDIRECT, OR CONSEQUENTIAL DAMAGES, LOSS OF PROFITS OR COMMERCIAL LOSS IN ANY WAY CONNECTED WITH THE PRODUCTS, WHETHER SUCH CLAIM IS BASED ON CONTRACT, WARRANTY, NEGLIGENCE, OR STRICT LIABILITY

In no event shall the responsibility of OMRON for any act exceed the individual price of the product on which liability is asserted.

IN NO EVENT SHALL OMRON BE RESPONSIBLE FOR WARRANTY, REPAIR, OR OTHER CLAIMS REGARDING THE PRODUCTS UNLESS OMRON'S ANALYSIS CONFIRMS THAT THE PRODUCTS WERE PROPERLY HANDLED, STORED, INSTALLED, AND MAINTAINED AND NOT SUBJECT TO CONTAMINATION, ABUSE, MISUSE, OR INAPPROPRIATE MODIFICATION OR REPAIR.

### **Application Considerations**

#### SUITABILITY FOR USE

OMRON shall not be responsible for conformity with any standards, codes, or regulations that apply to the combination of products in the customer's application or use of the products.

At the customer's request, OMRON will provide applicable third party certification documents identifying ratings and limitations of use that apply to the products. This information by itself is not sufficient for a complete determination of the suitability of the products in combination with the end product, machine, system, or other application or use.

The following are some examples of applications for which particular attention must be given. This is not intended to be an exhaustive list of all possible uses of the products, nor is it intended to imply that the uses listed may be suitable for the products:

- · Outdoor use, uses involving potential chemical contamination or electrical interference, or conditions or uses not described in this catalog.
- Nuclear energy control systems, combustion systems, railroad systems, aviation systems, medical equipment, amusement machines, vehicles, safety equipment, and installations subject to separate industry or government regulations.
- Systems, machines, and equipment that could present a risk to life or property.

Please know and observe all prohibitions of use applicable to the products.

NEVER USE THE PRODUCTS FOR AN APPLICATION INVOLVING SERIOUS RISK TO LIFE OR PROPERTY WITHOUT ENSURING THAT THE SYSTEM AS A WHOLE HAS BEEN DESIGNED TO ADDRESS THE RISKS, AND THAT THE OMRON PRODUCTS ARE PROPERLY RATED AND INSTALLED FOR THE INTENDED USE WITHIN THE OVERALL EQUIPMENT OR SYSTEM.

## PROGRAMMABLE PRODUCTS

OMRON shall not be responsible for the user's programming of a programmable product, or any consequence thereof.

#### **Disclaimers**

#### **CHANGE IN SPECIFICATIONS**

Product specifications and accessories may be changed at any time based on improvements and other reasons.

It is our practice to change model numbers when published ratings or features are changed, or when significant construction changes are made. However, some specifications of the products may be changed without any notice. When in doubt, special model numbers may be assigned to fix or establish key specifications for your application on your request. Please consult with your OMRON representative at any time to confirm actual specifications of purchased products.

#### **DIMENSIONS AND WEIGHTS**

Dimensions and weights are nominal and are not to be used for manufacturing purposes, even when tolerances are shown.

#### PERFORMANCE DATA

Performance data given in this catalog is provided as a guide for the user in determining suitability and does not constitute a warranty. It may represent the result of OMRON's test conditions, and the users must correlate it to actual application requirements. Actual performance is subject to the OMRON Warranty and Limitations of Liability.

#### **ERRORS AND OMISSIONS**

The information in this document has been carefully checked and is believed to be accurate; however, no responsibility is assumed for clerical, typographical, or proofreading errors, or omissions.

2009.11

In the interest of product improvement, specifications are subject to change without notice.

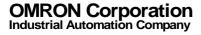